## Package 'fasjem'

August 1, 2017

Version 1.1.2

Date 2017-07-31

Title A Fast and Scalable Joint Estimator for Learning Multiple Related Sparse Gaussian Graphical Models

Author Beilun Wang [aut, cre], Yanjun Qi [aut]

Maintainer Beilun Wang <bw4mw@virginia.edu>

**Depends** R  $(>= 3.0.0)$ , igraph

## **Description**

This is an R implementation of ``A Fast and Scalable Joint Estimator for Learning Multiple Related Sparse Gaussian Graphical Models'' (FASJEM). The FASJEM algorithm can be used to estimate multiple related precision matrices. For instance, it can identify context-specific gene networks from multi-context gene expression datasets. By performing data-driven network inference from high-dimensional and heterogonous data sets, this tool can help users effectively translate aggregated data into knowledge that take the form of graphs among entities. Please run demo(fasjem) to learn the basic functions provided by this package. For more details, please see <http://proceedings.mlr.press/v54/wang17e/wang17e.pdf>.

License GPL-2

URL <https://github.com/QData/JEM>

BugReports <https://github.com/QData/JEM>

NeedsCompilation no

Repository CRAN

Date/Publication 2017-08-01 05:05:24 UTC

## R topics documented:

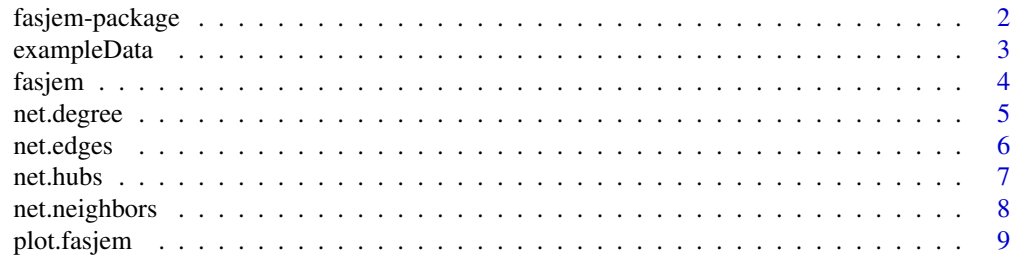

#### <span id="page-1-0"></span>**Index** [11](#page-10-0)

fasjem-package *A Fast and Scalable Joint Estimator for Learning Multiple Related Sparse Gaussian Graphical Models*

## Description

This is an R implementation of "A Fast and Scalable Joint Estimator for Learning Multiple Related Sparse Gaussian Graphical Models" (FASJEM). The FASJEM algorithm can be used to estimate multiple related precision matrices. For instance, it can identify context-specific gene networks from multi-context gene expression datasets. By performing data-driven network inference from highdimensional and heterogenous data sets, this tool can help users effectively translate aggregated data into knowledge that take the form of graphs among entities. For more details, please read <http://proceedings.mlr.press/v54/wang17e/wang17e.pdf>. Assuming the multiple related graphs share a certain sparsity pattern, this package provides two different options for regularizing such sparsity patterns: (1) the group, 2 norm (method =  $"f$  as jem-g") and (2) the group, infinity norm  $(method = "fasjem-i").$ 

## Details

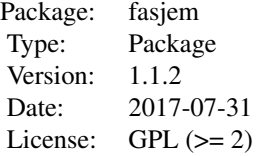

Estimating multiple sparse Gaussian Graphical Models (sGGMs) jointly for many related tasks (large K) under a high-dimensional (large p) situation is an important task. Most previous studies for the joint estimation of multiple sGGMs rely on penalized log-likelihood estimators that involve expensive and difficult non-smooth optimizations. We propose a novel approach, FASJEM for FAst and Scalable Joint structure-Estimation of Multiple sGGMs at a large scale. As the first study of joint sGGM using the M-estimator framework, our work has three major contributions: (1) We solve FASJEM through an entry-wise manner which is parallelizable. (2) We choose a proximal algorithm to optimize FASJEM. This improves the computational efficiency from  $O(Kp^3)$  to  $O(Kp^2)$  and reduces the memory requirement from  $O(Kp^2)$  to  $O(K)$ . (3) We theoretically prove that FASJEM achieves a consistent estimation with a convergence rate of  $O(log(Kp)/n_{tot})$ . On several synthetic and four real-world datasets, FASJEM shows significant improvements over baselines on accuracy, computational complexity and memory costs.

#### Author(s)

Beilun Wang

Maintainer: Beilun Wang - bw4mw at virginia dot edu

## <span id="page-2-0"></span>exampleData 3

#### References

Beilun Wang, Ji Gao, Yanjun Qi (2017). A Fast and Scalable Joint Estimator for Learning Multiple Related Sparse Gaussian Graphical Models. <http://proceedings.mlr.press/v54/wang17e/wang17e.pdf>

#### Examples

```
## Not run:
data(exampleData)
fasjem(X = exampleData, method = "fasjem-g", 0.1, 0.1, 0.1, 0.05, 10)
demo(fasjem)
```
## End(Not run)

exampleData *A simulated toy dataset that includes 2 data matrices (about 2 related tasks).*

## Description

A simulated toy dataset that includes 2 data matrices (from 2 related tasks). Each data matrix is about 100 features observed in 200 samples. The two data matrices are about exactly the same set of 100 features. This multi-task dataset is generated from two related random graphs. Please run demo(fasjem) to learn the basic functions provided by this package. For further details, please read the original paper: <http://proceedings.mlr.press/v54/wang17e/wang17e.pdf>.

#### Usage

```
data(exampleData)
```
## Format

The format is: List of 2 matrices  $\frac{1}{2}$  : num [1:200, 1:100] -0.0982 -0.2417 -1.704 0.4 ... ... attr(\*, "dimnames")=List of 2 .. ..\$ : NULL .. ..\$ : NULL \$ : num [1:200, 1:100] -0.161 0.41 0.17 0. ... .. attr(\*, "dimnames")=List of 2 .. ..\$ : NULL .. ..\$ : NULL

## Examples

data(exampleData)

<span id="page-3-0"></span>4 fasjem

<span id="page-3-1"></span>fasjem *A Fast and Scalable Joint Estimator for Learning Multiple Related Sparse Gaussian Graphical Models*

## Description

The R implementation of the FASJEM method, which is introduced in the paper "A Fast and Scalable Joint Estimator for Learning Multiple Related Sparse Gaussian Graphical Models". Please run demo(fasjem) to learn the basic functions provided by this package. For more details, please see <http://proceedings.mlr.press/v54/wang17e/wang17e.pdf>.

## Usage

fasjem(X, method="fasjem-g", lambda=0.1, epsilon=0.1, gamma=0.1, rho=0.05, iterMax=10)

## Arguments

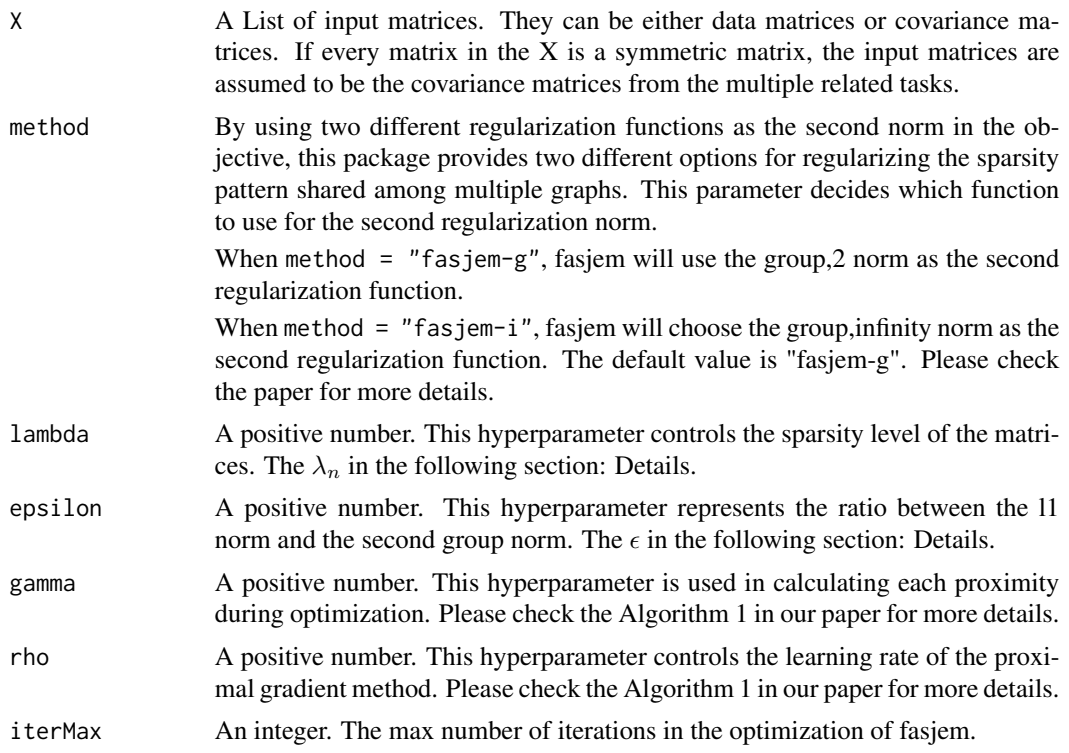

## Details

The FASJEM algorithm is a fast and scalable method to estimate multiple related sparse Gaussian Graphical models. It solves the following equation:

$$
\min_{\Omega_{tot}} ||\Omega_{tot}||_1 + \epsilon \mathcal{R}'(\Omega_{tot})
$$

<span id="page-4-0"></span>Subject to :

$$
||\Omega_{tot} - inv(T_v(\hat{\Sigma}_{tot}))||_{\infty} \le \lambda_n
$$
  

$$
\mathcal{R}'^*(\Omega_{tot} - inv(T_v(\hat{\Sigma}_{tot}))) \le \epsilon \lambda_n
$$

More details are provided in the equation (3.1) of our original paper.

The  $\lambda_n$  in the above equation represents the hyperparameter lambda who controls the sparsity level of the target precision matrices.

The  $\epsilon \lambda_n$  in the above equation represents the regularization parameter of the second norm who controls how multiple graphs share a certain pattern. Here  $\epsilon$  represents the input parameter epsilon whose default value is 0.1.

Other parameters in the fasjem function are described in details by the Algorithm 1 in our paper.

```
When method = "fasjem-g", \mathcal{R}'(\cdot) = ||\cdot||_{\mathcal{G},2}.
When method = "fasjem-i", \mathcal{R}'(\cdot) = || \cdot ||_{\mathcal{G},\infty}.
```
Please run demo(fasjem) to learn the basic functions provided by this package. For more details, please see <http://proceedings.mlr.press/v54/wang17e/wang17e.pdf>.

#### Value

Graphs A list of the estimated inverse covariance matrices.

#### References

Beilun Wang, Ji Gao, Yanjun Qi (2017). A Fast and Scalable Joint Estimator for Learning Multiple Related Sparse Gaussian Graphical Models. <http://proceedings.mlr.press/v54/wang17e/wang17e.pdf>

## Examples

```
data(exampleData)
fasjem(X = exampleData, method = "fasjem-g", 0.1, 0.1, 0.1, 0.05, 10)
fasjem(X = exampleData, method = "fasjem-i", 0.1, 0.1, 0.1, 0.05, 10)
```
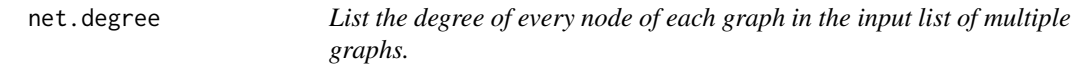

#### Description

Lists the degree of every node of each graph in the input list of multiple graphs.

## Usage

net.degree(theta)

<span id="page-5-0"></span>6 net.edges and the contract of the contract of the contract of the contract of the contract of the contract of the contract of the contract of the contract of the contract of the contract of the contract of the contract o

#### Arguments

theta An input list of multiple graphs. Each graph is represented as a pXp matrix. (For example, the result of the fasjem algorithm: a list of pXp matrices in which each matrix represents an estimated sparse inverse covariance matrix.)

## Value

Degrees, in the format of a list of length p vectors represents the degree of all p nodes of each graph in the input list of multiple graphs.

## Author(s)

Beilun Wang

#### References

Beilun Wang, Ji Gao, Yanjun Qi (2017). A Fast and Scalable Joint Estimator for Learning Multiple Related Sparse Gaussian Graphical Models. <http://proceedings.mlr.press/v54/wang17e/wang17e.pdf>

## Examples

```
## Not run:
## load an example multi-task dataset with K=2 tasks, p=100 features, and n=200 samples per task:
data(exampleData)
##run
result = fasjem(X = exampleData, method = "fasjem-g", 0.1, 0.1, 0.1, 0.05, 10)
## get degree list:
net.degree(result)
```
## End(Not run)

net.edges *List the edges of each graph in the input list of multiple graphs*

#### Description

List every estimated edge in the form of pair of connected nodes for each graph in the input list of multiple graphs.

#### Usage

net.edges(theta)

## Arguments

theta An input list of multiple graphs. Each graph is represented as a pXp matrix. (For example, the result of the fasjem algorithm: a list of pXp matrices in which each matrix represents an estimated sparse inverse covariance matrix.)

#### <span id="page-6-0"></span>net.hubs **7**

## Value

edges, a length K list, each element of the list represents an igraph.es object which is the detail of all pairs of connected nodes of each graph in the input list of multiple graphs.

## Author(s)

Beilun Wang

## References

Beilun Wang, Ji Gao, Yanjun Qi (2017). A Fast and Scalable Joint Estimator for Learning Multiple Related Sparse Gaussian Graphical Models. <http://proceedings.mlr.press/v54/wang17e/wang17e.pdf>

## Examples

```
## Not run:
## load an example multi-task dataset with K=2 tasks, p=100 features, and n=200 samples per task:
data(exampleData)
##run
result = fasjem(X = exampleData, method = "fasjem-g", 0.1, 0.1, 0.1, 0.05, 10)
## get edges list:
net.edges(result)
```
## End(Not run)

net.hubs *Get degrees of the most connected nodes of each graph in the input list of multiple graphs.*

## Description

List the degrees of the hub nodes of each graph in the input list of multiple graphs.

#### Usage

net.hubs(theta, nhubs = 10)

## Arguments

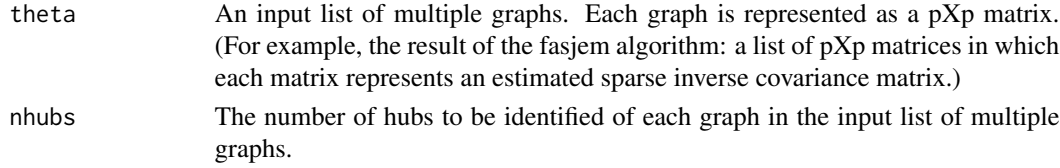

## Value

hubs, a length K list. Each element in this list is a vector of length nhubs whose entries give the degree of the most connected nodes of each graph in the input list of multiple graphs.

## <span id="page-7-0"></span>Author(s)

Beilun Wang

#### References

Beilun Wang, Ji Gao, Yanjun Qi (2017). A Fast and Scalable Joint Estimator for Learning Multiple Related Sparse Gaussian Graphical Models. <http://proceedings.mlr.press/v54/wang17e/wang17e.pdf>

#### Examples

```
## Not run:
## load an example multi-task dataset with K=2 tasks, p=100 features, and n=200 samples per task:
data(exampleData)
##run
result = fasjem(X = exampleData, method = "fasjem-g", 0.1, 0.1, 0.1, 0.05, 10)
## get hubs list:
net.hubs(result)
## End(Not run)
```
net.neighbors *Get neighbors of a node in each graph in the input list of multiple graphs*

## Description

For each graph in the input list of multiple graphs, returns the name of neighbor nodes connected to a given node.

## Usage

```
net.neighbors(theta, index)
```
## Arguments

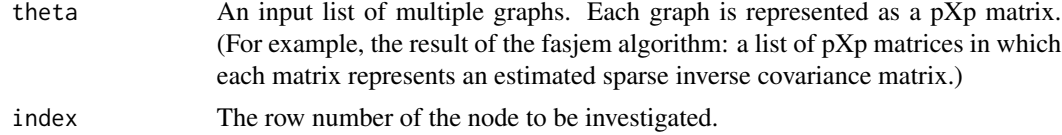

## Value

neighbors, a length K list. Each element in the list is a vector including row names of the neighbor nodes for the index node in each graph in the input list of multiple graphs.

#### Author(s)

Beilun Wang

## <span id="page-8-0"></span>plot.fasjem 9

## References

Beilun Wang, Ji Gao, Yanjun Qi (2017). A Fast and Scalable Joint Estimator for Learning Multiple Related Sparse Gaussian Graphical Models. <http://proceedings.mlr.press/v54/wang17e/wang17e.pdf>

## Examples

```
## Not run:
## load an example multi-task dataset with K=2 tasks, p=100 features, and n=200 samples per task:
data(exampleData)
##run
result = fasjem(X = exampleData, method = "fasjem-g", 0.1, 0.1, 0.1, 0.05, 10)
## get neighbors of node 50:
net.neighbors(result, index=50)
## End(Not run)
```
plot.fasjem *Plotting functions for displaying the list of multiple graphs generated by the fasjem algorithm*

## Description

Plotting function for fasjem objects. This function plots either the shared graph, the task-specific networks, the networks or the neighborhood networks for a certain node. Please run demo(fasjem) to learn the basic functions provided by this package. For further details, please read the original paper: <http://proceedings.mlr.press/v54/wang17e/wang17e.pdf>.

## Usage

## S3 method for class 'fasjem' plot(x, type="graph", subID=NULL, index=NULL, ...)

## Arguments

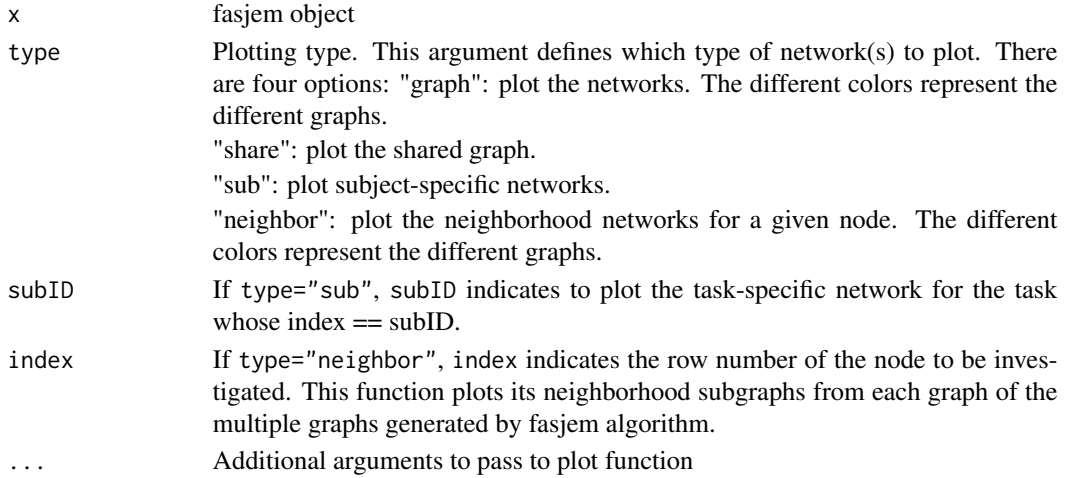

## <span id="page-9-0"></span>Details

Plotting function for fasjem objects. It plots the results obtained from running fasjem algorithm.

#### Author(s)

Beilun Wang and Yanjun Qi

## References

Beilun Wang, Ji Gao, Yanjun Qi (2017). A Fast and Scalable Joint Estimator for Learning Multiple Related Sparse Gaussian Graphical Models. <http://proceedings.mlr.press/v54/wang17e/wang17e.pdf>

## See Also

[fasjem](#page-3-1)

## Examples

```
## Not run:
 data(exampleData)
 results = fasjem(X =exampleData, method = "fasjem-g", 0.1, 0.1, 0.1, 0.05, 10)
 plot.fasjem(results)
 plot.fasjem(results, type="share")
 plot.fasjem(results, type="sub", subID=1)
 plot.fasjem(results, type="neighbor", index=50)
```
## End(Not run)

# <span id="page-10-0"></span>Index

∗Topic \textasciitildekwd1 net.degree, [5](#page-4-0) net.edges, [6](#page-5-0) net.hubs, [7](#page-6-0) net.neighbors, [8](#page-7-0) ∗Topic \textasciitildekwd2 net.degree, [5](#page-4-0) net.edges, [6](#page-5-0) net.hubs, [7](#page-6-0) net.neighbors, [8](#page-7-0) ∗Topic datasets exampleData, [3](#page-2-0) ∗Topic fasjem fasjem, [4](#page-3-0) plot.fasjem, [9](#page-8-0) ∗Topic package fasjem-package, [2](#page-1-0) exampleData, [3](#page-2-0) fasjem, [4,](#page-3-0) *[10](#page-9-0)* fasjem-package, [2](#page-1-0) net.degree, [5](#page-4-0) net.edges, [6](#page-5-0) net.hubs, [7](#page-6-0)

net.neighbors, [8](#page-7-0)

plot.fasjem, [9](#page-8-0)